## **ACTIVITY 51: NBA® STANDINGS 2**

#### **New Skills Reinforced:**

In this activity, you will practice how to:

1. expand on the use of the absolute cell reference in formulas.

### **Activity Overview:**

The following activity illustrates how spreadsheets can be used to compute the relationship between the first place team and all the other teams in the division using a formula with an absolute cell reference. An absolute cell reference is used when a reference to a cell's address (either the row, column, or both) must remain fixed. In this activity, you will be using an absolute cell reference to compute the number of "games back" each NBA team is from the first place team in each division.

This activity expands on the NBA® Standings spreadsheet created in Activity 30.

#### Instructions:

- Open the file NBA STANDINGS previously created in Activity 30.
   Note: Unless otherwise stated, the font should be set to Arial, the font size to 10 point.
- 2. Delete row 1 containing "Activity 30 Student Name."

**NEW SKILL** 

- 3. Input the formulas for GB (Games Back) for the first place team in each division as follows: (The \$ that is used in each formula creates an absolute cell reference to the cells containing the first place team's number of wins in each division.)
  - a. In cell E6, type =\$B\$6-B6
     Use the AutoFill feature to copy the formula down for the remaining teams in the Atlantic Division.
  - b. In cell E13, type =\$B\$13-B13
     Use the AutoFill feature to copy the formula down for the remaining teams in the Central Division.
  - c. In cell E20, type =B\$20-B20
     Use the AutoFill feature to copy the formula down for the remaining teams in the Southeast Division.
  - d. In cell E28, type =\$B\$28-B28

    Use the AutoFill feature to copy the formula down for the remaining teams in the Northwest Division.
  - e. In cell E35, type =\$B\$35-B35

    Use the AutoFill feature to copy the formula down for the remaining teams in the Pacific Division.
  - f. In cell E42, type =\$B\$42-B42

    Use the AutoFill feature to copy the formula down for the remaining teams in the Southwe Division.

#### Activity 51: NBA® Standings 2 Instructions Continued

- 4. Format column E as accounting displaying 0 decimal places and no symbol.
- 5. Insert a header that shows:

a. Left Section

Activity 51-Student Name

b. Center Section

**NBA STANDINGS 2** 

c. Right Section

**Current Date** 

- 6. Insert a footer that shows:
  - a. Center Section

PAGE number

- 7. Display formulas in your spreadsheet by using <CTRL> + ` to check for accuracy.
- 8. Carefully proofread your work for accuracy.
- 9. Save the spreadsheet as NBA STANDINGS 2.
- 10. Analyze the changes made to the data in the spreadsheet.
- 11. Set the Print Area to include all cells containing data in the spreadsheet.
- 12. Print Preview and adjust the Page Setup so that the spreadsheet fits on one page.
- 13. Print a copy of the spreadsheet if required by your instructor.

# ACTIVITY 51: NBA® STANDINGS 2 DATA SPREADSHEET

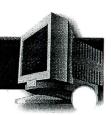

|       | A                      | В                            | С    | D     | Е   | F | G  |
|-------|------------------------|------------------------------|------|-------|-----|---|----|
| 1     | N.B.A. STANDINGS       | 2005-2006 Division Standings |      |       |     |   |    |
| 2     |                        |                              |      |       |     |   | 90 |
| 3     |                        |                              |      |       |     |   |    |
| 4     | EASTERN CONFEREI       | NCE                          |      |       |     |   |    |
| 5     | ATLANTIC DIVISION      | W                            | .L   | PCT   | GB  |   |    |
| 6     | New Jersey Nets .      | 49                           | 33   | 0.598 |     |   |    |
| 7     | Philadelphia 76ers     | 38                           | 44   | 0.463 |     |   | -  |
| 8     | Boston Celtics         | 33                           | 49   | 0.402 |     |   |    |
| 9     | Toronto Raptors        | . 27                         | . 55 | 0.329 |     |   |    |
|       | New York Knicks        | 23                           | . 59 | 0.280 |     |   |    |
| 11    |                        | •                            |      |       |     |   |    |
|       | CENTRAL DIVISION       | W                            | L    | PCT   | GB  |   |    |
| _     | Detroit Pistons        | 64                           | 18   | 0.780 |     |   |    |
|       | Cleveland Cavaliers    | 50                           | 32   | 0.610 |     |   |    |
| _     | Indiana Pacers         | 41                           | 41   | 0.500 |     |   |    |
|       | Chicago Bulls          | 41                           | 41   | 0.500 |     |   |    |
|       | Milwaukee Bucks        | 40                           | 42   | 0.488 | •   |   |    |
| 18    |                        |                              | ·    |       |     |   |    |
|       | SOUTHEAST DIVISION     | W                            | L    | PCT   | GB  | , |    |
|       | Miami Heat             | 52                           | 30   | 0.634 |     |   |    |
|       | Washington Wizards     | 42                           | 40   | 0.512 |     |   |    |
|       | Orlando Magic          | 36                           | 46   | 0.439 |     |   |    |
|       | Charlotte Bobcats      | 26                           | 56   | 0.317 |     |   |    |
|       | Atlanta Hawks          | 26                           | 56   | 0.317 |     |   |    |
| 25    |                        |                              |      |       |     | • |    |
| _     | WESTERN CONFERE        | NCE                          |      |       |     |   |    |
| 27    | NORTHWEST DIVISION     | W                            | L    | PCT   | GB  |   |    |
|       | Denver Nuggets         | 44                           | 38   | 0.537 |     |   |    |
| _     | Utah Jazz              | 41                           | 41   | 0.500 |     |   |    |
|       | Seattle SuperSonics    | 35                           | 47   | 0.427 |     | - |    |
|       | Minnesota Timberwolves | 33                           | 49   | 0.402 | i i |   |    |
| _     | Portland Trail Blazers | 21                           | 61   | 0.256 |     |   |    |
| 33    |                        |                              |      |       |     |   |    |
|       | PACIFIC DIVISION       | W                            | L    | PCT   | GB  |   |    |
| _     | Phoenix Suns           | 54                           | 28   | 0.659 |     |   |    |
|       | A. Clippers            | 47                           | 35   | 0.573 | -   | 1 |    |
|       | A. Lakers              | 45                           | 37   | 0.549 |     |   |    |
|       | Sacramento Kings       | 44                           | 38   | 0.537 |     |   |    |
|       | Golden State Warriors  | 34                           | 48   | 0.415 |     |   |    |
| 40    |                        |                              |      |       |     |   |    |
| _     | SOUTHWEST DIVISION     | W                            | L    | PCT   | GB  |   |    |
|       | San Antonio Spurs      | 63                           | 19   | 0.768 |     |   |    |
| _     | Dallas Mavericks       | 60                           | 22   | 0.732 |     |   |    |
| _     | Memphis Grizzlies      | 49                           | 33   | 0.598 |     |   |    |
| _     | New Orleans Hornets    | 38                           | 44   | 0.463 |     |   |    |
| 46  F | Houston Rockets        | 34                           | 48   | 0.415 |     |   |    |